# Package 'TSP'

April 17, 2020

<span id="page-0-0"></span>Type Package

Title Traveling Salesperson Problem (TSP)

Version 1.1-10

Date 2020-04-17

Description Basic infrastructure and some algorithms for the traveling salesperson problem (also traveling salesman problem; TSP). The package provides some simple algorithms and an interface to the Concorde TSP solver and its implementation of the Chained-Lin-Kernighan heuristic. The code for Concorde itself is not included in the package and has to be obtained separately. Hahsler and Hornik (2007) <doi:10.18637/jss.v023.i02>.

Classification/ACM G.1.6, G.2.1, G.4

URL <https://github.com/mhahsler/TSP>

BugReports <https://github.com/mhahsler/TSP/issues>

**Depends** R  $(>= 3.5.0)$ 

Imports graphics, foreach, utils, stats, grDevices

Suggests sp, maps, maptools, testthat

License GPL-3

Copyright All code is Copyright (C) Michael Hahsler and Kurt Hornik.

NeedsCompilation yes

Author Michael Hahsler [aut, cre, cph], Kurt Hornik [aut, cph]

Maintainer Michael Hahsler <mhahsler@lyle.smu.edu>

Repository CRAN

Date/Publication 2020-04-17 17:30:02 UTC

# <span id="page-1-0"></span>R topics documented:

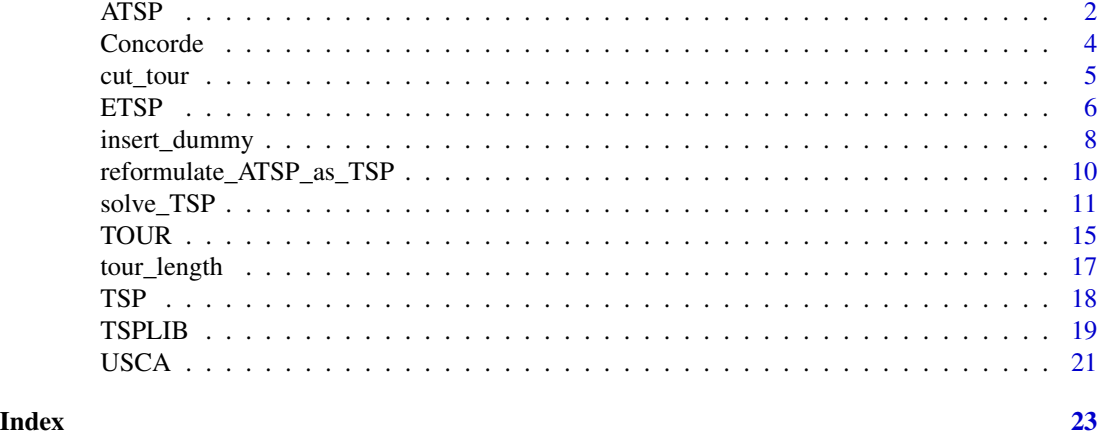

<span id="page-1-1"></span>ATSP *Class ATSP – Asymmetric traveling salesperson problem*

# Description

Constructor to create an instance of the asymmetric traveling salesperson problem (ATSP) and some auxiliary methods.

# Usage

```
## constructor
ATSP(x, labels = NULL, method = NULL)## coercion
as.ATSP(x)
## methods
## S3 method for class 'ATSP'
n_of_cities(x)
## S3 method for class 'ATSP'
image(x, order, col = gray.close(64), ...)## S3 method for class 'ATSP'
labels(object, ...)
## S3 method for class 'ATSP'
print(x, \ldots)
```
#### Arguments

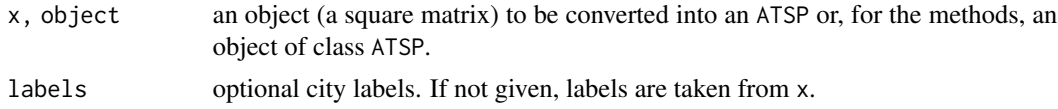

<span id="page-2-0"></span>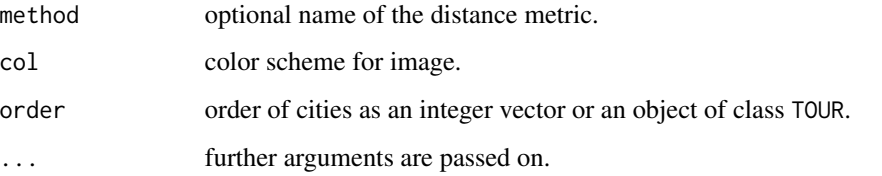

#### Details

Objects of class ATSP are internally represented by a matrix (use  $as.matrix()$  to get just the matrix).

ATSPs can be transformed into (larger) symmetric TSPs using reformulate\_ATSP\_as\_TSP().

### Value

ATSP() returns x as an object of class ATSP.

n\_of\_cities() returns the number of cities in x.

labels() returns a vector with the names of the cities in x.

# Author(s)

Michael Hahsler

# See Also

[TOUR](#page-14-1), [insert\\_dummy](#page-7-1), [tour\\_length](#page-16-1), [reformulate\\_ATSP\\_as\\_TSP](#page-9-1), [solve\\_TSP](#page-10-1).

```
data \leq matrix(runif(10^2), ncol = 10, dimnames = list(1:10, 1:10))
atsp <- ATSP(data)
atsp
## use some methods
n_of_cities(atsp)
labels(atsp)
## calculate a tour
tour <- solve_TSP(atsp, method = "nn")
tour
tour_length(tour)
image(atsp, tour)
```
<span id="page-3-1"></span><span id="page-3-0"></span>

#### Description

The Concorde TSP Solver package contains several solvers. Currently, interfaces to the Concorde solver (Applegate et al. 2001), one of the most advanced and fastest TSP solvers using branch-andcut, and the Chained Lin-Kernighan (Applegate et al. 2003) implementation are provided in TSP. Concorde can solve TSPs and ETSPs directly. ATSPs are reformulated as larger TSP's and then solved.

The Concorde TSP Solver package is freely available for academic research and has to be obtained separately from the Concorde web site (see details).

## Usage

```
## set path for executables
concorde_path(path)
```

```
## obtain a list of command line options for the solvers
concorde_help()
linkern_help()
```
#### Arguments

path a character string with the path to the directory where the executables are installed.

#### Details

The code of the Concorde TSP package is not included in this package and has to be obtained separately from the Concorde web site (see references). Either download the precompiled executables and place them in a suitable directory and make them executable, or you can get the source code and compile it on your own. **TSP** needs to know where the executables are. There are two options: (1) use concorde\_path() to set the path to the directory containing the executables for concorde and linkern, or (2) make sure that the executables are in the search path stored in the PATH environment variable (see link{Sys.setenv}).

[solve\\_TSP](#page-10-1) uses [write\\_TSPLIB](#page-18-1) to write the TSP for Concorde and tries to find the appropriate precision value (digits after the decimal point) to convert the provided distances into the needed integer value range. The precision value can also be specified in control in [solve\\_TSP](#page-10-1) with method Concorde. Warning messages will alert the user if the conversion to integer values results into rounding errors that are worse then what is specified in the precision control parameter.

To get a list of all available command line options which can be used via the clo option for solve\_TSP use concorde\_help() and linkern\_help(). Several options ('-x', '-o', '-N', '-Q') are not available via solve\_TSP since they are used by the interface.

If Concorde takes too long, then you can kill the concorde process via your operating system and you can continue with R.

<span id="page-4-0"></span>cut\_tour 5

#### Author(s)

Michael Hahsler

#### References

Concorde home page, <http://www.math.uwaterloo.ca/tsp/concorde/>

Concorde download page, [http://www.math.uwaterloo.ca/tsp/concorde/downloads/downloa](http://www.math.uwaterloo.ca/tsp/concorde/downloads/downloads.htm)ds. [htm](http://www.math.uwaterloo.ca/tsp/concorde/downloads/downloads.htm)

David Applegate, Robert Bixby, Vasek Chvatal, William Cook (2001): TSP cuts which do not conform to the template paradigm, Computational Combinatorial Optimization, M. Junger and D. Naddef (editors), Springer-Verlag.

David Applegate and William Cook and Andre Rohe (2003): Chained Lin-Kernighan for Large Traveling Salesman Problems, *INFORMS Journal on Computing*, 15, 82–92.

# See Also

[solve\\_TSP](#page-10-1), [write\\_TSPLIB](#page-18-1)

#### Examples

```
## Not run:
## see if Concorde is correctly installed
concorde_path()
```

```
## set path to the Concorde executible if it is not in the search PATH
## Example:
## concorde_path("~/concorde/")
concorde_help()
data("USCA312")
## run concorde in verbose mode (-v) with fast cuts only (-V)
solve_TSP(USCA312, method = "concorde", control = list(clo = "-v -V"))
```
## End(Not run)

cut\_tour *Cut a tour to form a path*

#### Description

Cuts a tour at a specified city to form a path.

#### Usage

cut\_tour(x, cut, exclude\_cut = TRUE)

#### <span id="page-5-0"></span>Arguments

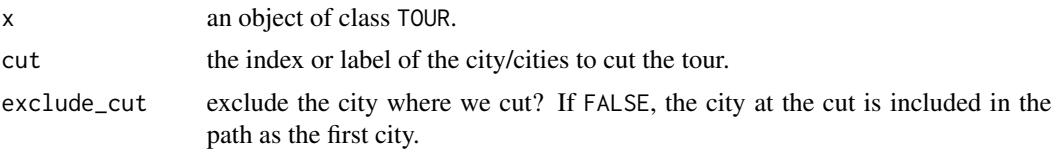

# Value

Returns a named vector with city ids forming the path. If multiple cuts are used then a list with paths is returned.

#### Author(s)

Michael Hahsler

#### See Also

[TOUR](#page-14-1).

#### Examples

```
data("USCA50")
```

```
## find a path starting at Austin, TX
tour <- solve_TSP(USCA50)
path <- cut_tour(tour, cut = "Austin, TX", exclude_cut = FALSE)
path
## cut the tours at two cities
tour <- solve_TSP(USCA50)
path <- cut_tour(tour, cut = c("Austin, TX", "Cambridge, MA"), exclude_cut = FALSE)
path
## cut a tour at the largest gap using a dummy city
tsp <- insert_dummy(USCA50, label = "cut")
tour <- solve_TSP(tsp)
## cut tour into path at the dummy city
path <- cut_tour(tour, "cut")
path
```
<span id="page-5-1"></span>ETSP *Class ETSP – Euclidean traveling salesperson problem*

#### Description

Constructor to create an instance of a Euclidean traveling salesperson problem (TSP) represented by city coordinates and some auxiliary methods.

#### $ETSP$  7

# Usage

```
## constructor
ETSP(x, labels = NULL)## coercion
as.ETSP(x)
## methods
## S3 method for class 'ETSP'
n_of_cities(x)
## S3 method for class 'ETSP'
image(x, order, col = gray.close(64), ...)## S3 method for class 'ETSP'
plot(x, y = NULL, tour = NULL, tour\_lty = 2, tour\_col = 1, ...)## S3 method for class 'ETSP'
labels(object, ...)
## S3 method for class 'ETSP'
print(x, \ldots)
```
# Arguments

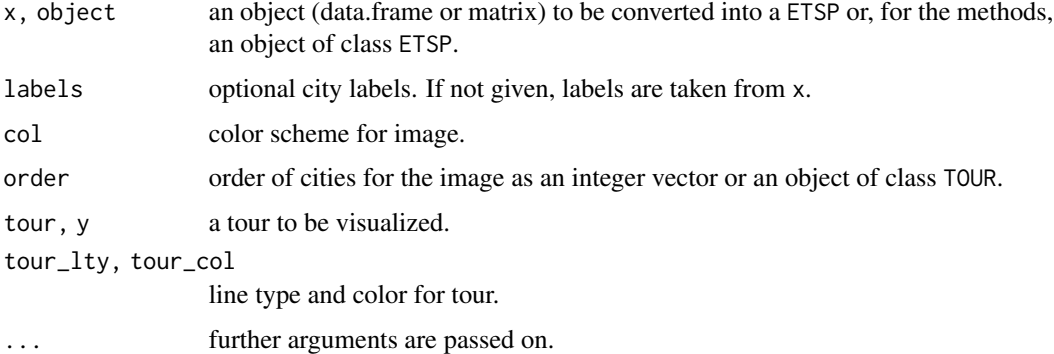

# Details

Objects of class ETSP are internally represented as a matrix objects (use as.matrix() to get the matrix object).

# Value

ETSP() returns x as an object of class ETSP.

n\_of\_cities() returns the number of cities in x.

labels() returns a vector with the names of the cities in x.

# Author(s)

Michael Hahsler

# <span id="page-7-0"></span>See Also

[TOUR](#page-14-1), [insert\\_dummy](#page-7-1), [tour\\_length](#page-16-1), [solve\\_TSP](#page-10-1).

#### Examples

```
x <- data.frame(x = runif(20), y = runif(20), row.names = LETTERS[1:20])
## create a TSP
etsp \leftarrow ETSP(x)etsp
## use some methods
n_of_cities(etsp)
labels(etsp)
## plot ETSP and solution
tour <- solve_TSP(etsp)
tour
plot(etsp, tour, tour_col = "red")
```
<span id="page-7-1"></span>

#### insert\_dummy *Insert dummy cities into a distance matrix*

#### Description

Inserts dummy cities into objects of class TSP or ATSP. A dummy city has the same, constant distance (0) to all other cities and is infinitely far from other dummy cities. A dummy city can be used to transform a shortest Hamiltonian path problem (i.e., finding an optimal linear order) into a shortest Hamiltonian cycle problem which can be solved by a TSP solvers (Garfinkel 1985).

Several dummy cities can be used together with a TSP solvers to perform rearrangement clustering (Climer and Zhang 2006).

#### Usage

```
insert\_dummy(x, n = 1, const = 0, inf = Inf, label = "dummy")
```
#### Arguments

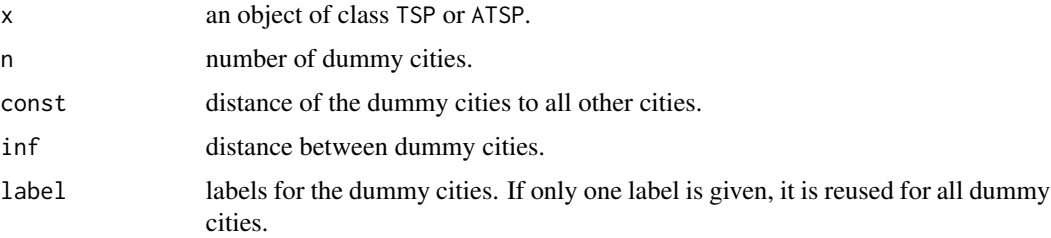

# <span id="page-8-0"></span>insert\_dummy 9

# Details

The dummy cities are inserted after the other cities in x.

A const of 0 is guaranteed to work if the TSP finds the optimal solution. For heuristics returning suboptimal solutions, a higher const (e.g.,  $2 * max\{x\}$ ) might provide better results.

# Author(s)

Michael Hahsler

#### References

Sharlee Climer, Weixiong Zhang (2006): Rearrangement Clustering: Pitfalls, Remedies, and Applications, *Journal of Machine Learning Research* 7(Jun), pp. 919–943.

R.S. Garfinkel (1985): Motivation and modelling (chapter 2). In: E. L. Lawler, J. K. Lenstra, A.H.G. Rinnooy Kan, D. B. Shmoys (eds.) The traveling salesman problem - A guided tour of combinatorial optimization, Wiley \& Sons.

#### See Also

[TSP](#page-17-1), [ATSP](#page-1-1)

```
## Example 1: Find a short Hamiltonian path
set.seed(1000)
x \le - data.frame(x = runif(20), y = runif(20), row.name = LETTER[1:20])tsp \leftarrow TSP(dist(x))
## add a dummy city to cut the tour into a path
tsp <- insert_dummy(tsp, label = "cut")
tour <- solve_TSP(tsp)
tour
plot(x)
lines(x[cut_tour(tour, cut = "cut"),])## Example 2: Rearrangement clustering of the iris dataset
set.seed(1000)
data("iris")
tsp <- TSP(dist(iris[-5]))
## insert 2 dummy cities to creates 2 clusters
tsp\_dummy \leftarrow insert\_dummy(tsp, n = 3, label = "boundary")## get a solution for the TSP
tour <- solve_TSP(tsp_dummy)
## plot the reordered distance matrix with the dummy cities as lines separating
```

```
## the clusters
image(tsp_dummy, tour)
abline(h = which(labels(tour)=="boundary"), col = "red")
abline(v = which (labels(tour)=="boundary"), col = "red")## plot the original data with paths connecting the points in each cluster
plot(iris[,c(2,3)], col = iris[,5])paths <- cut_tour(tour, cut = "boundary")
for(p in paths) lines(iris[p, c(2,3)])
## Note: The clustering is not perfect!
```
<span id="page-9-1"></span>reformulate\_ATSP\_as\_TSP

*Reformulate a ATSP as a symmetric TSP*

#### Description

A ATSP can be formulated as a symmetric TSP by doubling the number of cities (Jonker and Volgenant 1983). The solution of the TSP also represents the solution of the original ATSP.

#### Usage

```
reformulate_ATSP_as_TSP(x, infeasible = Inf, cheap = -Inf)
```
#### Arguments

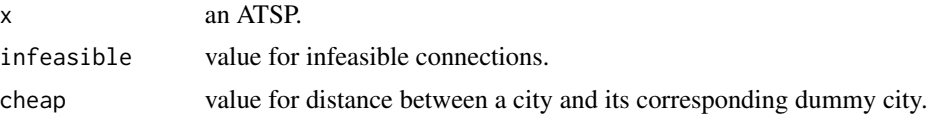

#### Details

To reformulate the ATSP as a TSP, for each city a dummy city (e.g, for 'New York' a dummy city 'New York\*') is added. Between each city and its corresponding dummy city a negative or very small distance with value cheap is used. This makes sure that each cities always occurs in the solution together with its dummy city. The original distances are used between the cities and the dummy cities, where each city is responsible for the distance going to the city and the dummy city is responsible for the distance coming from the city. The distances between all cities and the distances between all dummy cities are set to infeasible, a very large value which makes the infeasible.

# Value

a TSP object.

#### Author(s)

Michael Hahsler

<span id="page-9-0"></span>

#### <span id="page-10-0"></span>solve\_TSP 11

#### References

Jonker, R. and Volgenant, T. (1983): Transforming asymmetric into symmetric traveling salesman problems, *Operations Research Letters, 2, 161–163.*

#### See Also

[ATSP](#page-1-1), [TSP](#page-17-1).

## Examples

data("USCA50")

```
## set the distances towards Austin to zero which makes it a ATSP
austin <- which(labels(USCA50) == "Austin, TX")
atsp <- as.ATSP(USCA50)
atsp[, austin] <- 0
## reformulate as a TSP
tsp <- reformulate_ATSP_as_TSP(atsp)
labels(tsp)
## create tour (now you could use Concorde or LK)
tour_atsp <- solve_TSP(tsp, method="nn")
head(labels(tour_atsp), n = 10)
tour_atsp
## Note that the tour has a lenght of -Inf since the reformulation created
## some -Inf distances
## filter out the dummy cities (we specify tsp so the tour lenght is
## recalculated)
tour <- TOUR(tour_atsp[tour_atsp <= n_of_cities(atsp)], tsp = atsp)
tour
```
<span id="page-10-1"></span>solve\_TSP *TSP solver interface*

#### Description

Common interface to all TSP solvers in this package.

#### Usage

```
solve_TSP(x, method = NULL, control = NULL, ...)## S3 method for class 'TSP'
solve_TSP(x, method = NULL, control = NULL, ...)## S3 method for class 'ETSP'
solve_TSP(x, method = NULL, control = NULL, ...)## S3 method for class 'ATSP'
solve_TSP(x, method = NULL, control = NULL, as_TSP = FALSE, ...)
```
#### <span id="page-11-0"></span>Arguments

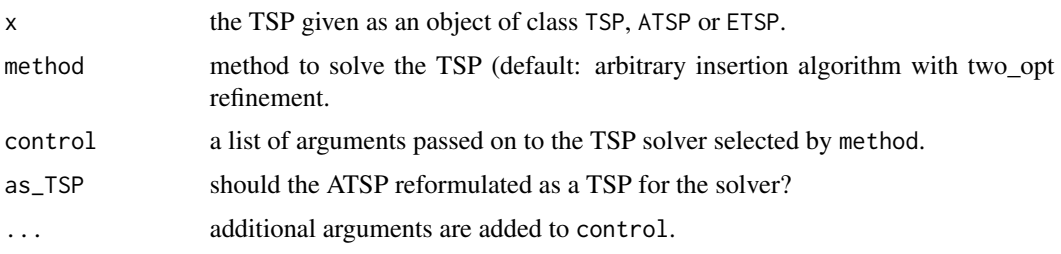

# Details

Treatment of NAs and infinite values in x: TSP and ATSP contain distances and NAs are not allowed. Inf is allowed and can be used to model the missing edges in incomplete graphs (i.e., the distance between the two objects is infinite). Internally, Inf is replaced by a large value given by  $max(x)$  +  $2range(x)$ . Note that the solution might still place the two objects next to each other (e.g., if x contains several unconnected subgraphs) which results in a path length of Inf.

All heuristics can be used with the control arguments repetitions (uses the best from that many repetitions with random starts) and two\_opt (a logical indicating if two\_opt refinement should be performed). If several repetitions are done (this includes method "repetitive\_nn") then **foreach** is used so they can be performed in parallel on multiple cores/machines. To enable parallel execution an appropriate parallel backend needs to be registered  $(e.g., load$  **doParallel** and register it with registerDoParallel()).

ETSP are currently solved by first calculating a dissimilarity matrix (a TSP). Only concorde and linkern can solve the TSP directly on the ETSP.

Some solvers (including Concorde) cannot directly solve ATSP directly. ATSP can be reformulated as larger TSP and solved this way. For convenience, solve\_TSP() has an extra argument as\_TSP which can be set to TRUE to automatically solve the ATSP reformulated as a TSP (see [reformulate\\_ATSP\\_as\\_TSP](#page-9-1)).

Currently the following methods are available:

- "identity", "random" return a tour representing the order in the data (identity order) or a random order.
- "nearest\_insertion", "farthest\_insertion", "cheapest\_insertion", "arbitrary\_insertion" Nearest, farthest, cheapest and arbitrary insertion algorithms for a symmetric and asymmetric TSP (Rosenkrantz et al. 1977).

The distances between cities are stored in a distance matrix D with elements  $d(i, j)$ . All insertion algorithms start with a tour consisting of an arbitrary city and choose in each step a city  $k$  not yet on the tour. This city is inserted into the existing tour between two consecutive cities  $i$  and  $j$ , such that

$$
d(i,k) + d(k,j) - d(i,j)
$$

is minimized. The algorithms stops when all cities are on the tour.

The nearest insertion algorithm chooses city k in each step as the city which is *nearest* to a city on the tour.

For farthest insertion, the city k is chosen in each step as the city which is *farthest* to any city on the tour.

<span id="page-12-0"></span>Cheapest insertion chooses the city  $k$  such that the cost of inserting the new city (i.e., the increase in the tour's length) is minimal.

Arbitrary insertion chooses the city k randomly from all cities not yet on the tour.

Nearest and cheapest insertion tries to build the tour using cities which fit well into the partial tour constructed so far. The idea behind behind farthest insertion is to link cities far away into the tour fist to establish an outline of the whole tour early.

Additional control options:

start index of the first city (default: random city).

"nn", "repetitive\_nn" Nearest neighbor and repetitive nearest neighbor algorithms for symmetric and asymmetric TSPs (Rosenkrantz et al. 1977).

The algorithm starts with a tour containing a random city. Then the algorithm always adds to the last city on the tour the nearest not yet visited city. The algorithm stops when all cities are on the tour.

Repetitive nearest neighbor constructs a nearest neighbor tour for each city as the starting point and returns the shortest tour found.

Additional control options:

start index of the first city (default: random city).

"two\_opt" Two edge exchange improvement procedure (Croes 1958).

This is a tour refinement procedure which systematically exchanges two edges in the graph represented by the distance matrix till no improvements are possible. Exchanging two edges is equal to reversing part of the tour. The resulting tour is called *2-optimal.*

This method can be applied to tours created by other methods or used as its own method. In this case improvement starts with a random tour.

Additional control options:

tour an existing tour which should be improved. If no tour is given, a random tour is used.

two\_opt\_repetitions number of times to try two\_opt with a different initial random tour (default: 1).

"concorde" Concorde algorithm (Applegate et al. 2001).

Concorde is an advanced exact TSP solver for *only symmetric* TSPs based on branch-and-cut. The program is not included in this package and has to be obtained and installed separately (see [Concorde](#page-3-1)).

Additional control options:

- exe a character string containing the path to the executable (see Concorde).
- clo a character string containing command line options for Concorde, e.g., control = list(clo  $=$  "-B -v"). See concorde\_help on how to obtain a complete list of available command line options.
- precision an integer which controls the number of decimal places used for the internal representation of distances in Concorde. The values given in x are multiplied by  $10^{precision}$ before being passed on to Concorde. Note that therefore the results produced by Concorde (especially lower and upper bounds) need to be divided by  $10^{precision}$  (i.e., the decimal point has to be shifted precision placed to the left). The interface to Concorde uses write\_TSPLIB (see there for more information).

"linkern" Concorde's Chained Lin-Kernighan heuristic (Applegate et al. 2003).

<span id="page-13-0"></span>The Lin-Kernighan (Lin and Kernighan 1973) heuristic uses variable  $k$  edge exchanges to improve an initial tour. The program is not included in this package and has to be obtained and installed separately (see [Concorde](#page-3-1)).

Additional control options: see Concorde above.

#### Value

An object of class TOUR.

#### Author(s)

Michael Hahsler

# References

David Applegate, Robert Bixby, Vasek Chvatal, William Cook (2001): TSP cuts which do not conform to the template paradigm, Computational Combinatorial Optimization, M. Junger and D. Naddef (editors), Springer.

D. Applegate, W. Cook and A. Rohe (2003): Chained Lin-Kernighan for Large Traveling Salesman Problems. *INFORMS Journal on Computing, 15(1):82–92.*

G.A. Croes (1958): A method for solving traveling-salesman problems. *Operations Research, 6(6):791–812.*

S. Lin and B. Kernighan (1973): An effective heuristic algorithm for the traveling-salesman problem. *Operations Research, 21(2): 498–516.*

D.J. Rosenkrantz, R. E. Stearns, and Philip M. Lewis II (1977): An analysis of several heuristics for the traveling salesman problem. *SIAM Journal on Computing, 6(3):563–581.*

#### See Also

[TOUR](#page-14-1), [TSP](#page-17-1), [ATSP](#page-1-1), [write\\_TSPLIB](#page-18-1), [Concorde](#page-3-1).

```
## solve a simple Euclidean TSP (using the default method)
etsp <- ETSP(data.frame(x = runif(20), y = runif(20)))
tour <- solve_TSP(etsp)
tour
tour_length(tour)
plot(etsp, tour)
## compare methods
data("USCA50")
USCA50
methods <- c("identity", "random", "nearest_insertion",
  "cheapest_insertion", "farthest_insertion", "arbitrary_insertion",
  "nn", "repetitive_nn", "two_opt")
## calculate tours
tours <- lapply(methods, FUN = function(m) solve_TSP(USCA50, method = m))
```
#### <span id="page-14-0"></span>TOUR 15

```
names(tours) <- methods
## use the external solver which has to be installed separately
## Not run:
tours$concorde <- solve_TSP(USCA50, method = "concorde")
tours$linkern <- solve_TSP(USCA50, method = "linkern")
## End(Not run)
## register a parallel backend to perform repetitions in parallel
## Not run:
library(doParallel)
registerDoParallel()
## End(Not run)
## add some tours using repetition and two_opt refinements
tours$'nn+two_opt' <- solve_TSP(USCA50, method="nn", two_opt=TRUE)
tours$'nn+rep_10' <- solve_TSP(USCA50, method="nn", rep=10)
tours$'nn+two_opt+rep_10' <- solve_TSP(USCA50, method="nn", two_opt=TRUE, rep=10)
tours$'arbitrary_insertion+two_opt' <- solve_TSP(USCA50)
## show first tour
tours[[1]]
## compare tour lengths
opt <- 14497 # obtained by Concorde
tour_lengths <- c(sort(sapply(tours, tour_length), decreasing = TRUE),
 optimal = opt)
dotchart(tour_lengths/opt*100-100, xlab = "percent excess over optimum")
```
<span id="page-14-1"></span>TOUR *Class TOUR – Solution to a traveling salesperson problem*

#### Description

Class to store the solution of a TSP. Objects of this class are returned by TSP solvers in this package. Essentially, an object of class TOUR is a permutation vector containing the order of cities to visit.

#### Usage

```
## conctructor
TOUR(x, method=NA, tsp=NULL)
## coercion
as.TOUR(object)
## methods
## S3 method for class 'TOUR'
print(x, \ldots)
```
# <span id="page-15-0"></span>Arguments

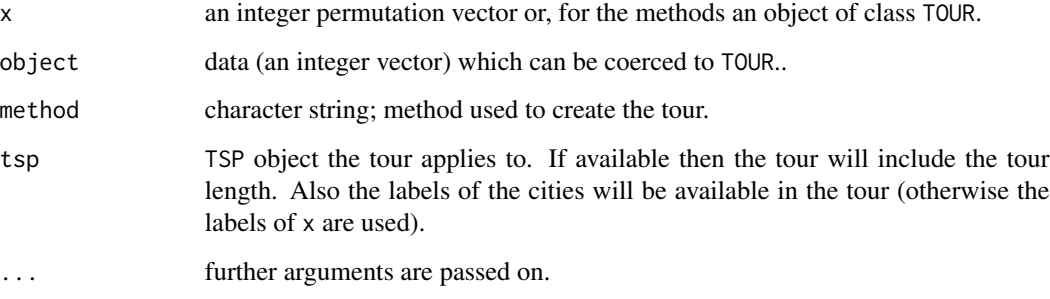

#### Details

Since an object of class TOUR is an integer vector, it can be subsetted as an ordinary vector or coerced to an integer vector using as.integer(). It also contains the names of the objects as labels. Additionally, TOUR has the following attributes: "method", "tour\_length".

For most functions, e.g., tour\_length or image, the TSP/ATSP object used to find the tour is still needed, since the tour does not contain the distance information.

# Author(s)

Michael Hahsler

# See Also

[TSP](#page-17-1), [ATSP](#page-1-1), [tour\\_length](#page-16-1), [image](#page-0-0).

#### Examples

TOUR(1:10)

## calculate a tour data("USCA50") tour <- solve\_TSP(USCA50) tour

## get permutation vector as.integer(tour)

## get tour length directly from tour attr(tour, "tour\_length")

## show labels labels(tour)

<span id="page-16-1"></span><span id="page-16-0"></span>

#### Description

Calculate the length of a tour given a TSP and an order.

#### Usage

```
tour_length(x, ...)
## S3 method for class 'TOUR'
tour_length(x, tsp = NULL, ...)
```
# Arguments

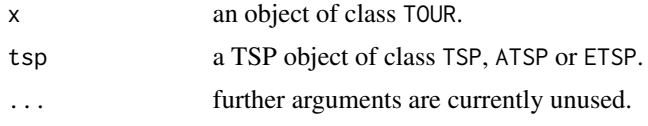

# Details

If no tsp is given, then the tour length stored in x as attribute "tour\_length" is returned. If tsp is given then the tour length is recalculated.

If a distance in the tour is infinite, the result is also infinite. If the tour contains positive and negative infinite distances then the method returns NA.

# Author(s)

Michael Hahsler

#### See Also

[TOUR](#page-14-1), [TSP](#page-17-1), [ATSP](#page-1-1) and [ETSP](#page-5-1).

```
data("USCA50")
```

```
## original order
tour_length(solve_TSP(USCA50, method="identity"))
## length of a manually created (random) tour
```

```
tour <- TOUR(sample(seq(n_of_cities(USCA50))))
tour
tour_length(tour)
tour_length(tour, USCA50)
```
#### <span id="page-17-1"></span><span id="page-17-0"></span>Description

Constructor to create an instance of a symmetric traveling salesperson problem (TSP) and some auxiliary methods.

# Usage

```
## constructor
TSP(x, labels = NULL, method = NULL)## coercion
as.TSP(x)
## methods
## S3 method for class 'TSP'
n_of_cities(x)
## S3 method for class 'TSP'
image(x, order, col = gray.close(64), ...)## S3 method for class 'TSP'
labels(object, ...)
## S3 method for class 'TSP'
print(x, ...)
```
#### Arguments

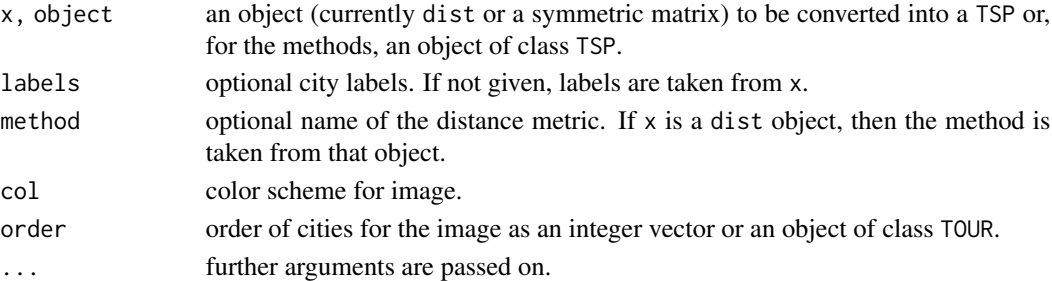

## Details

Objects of class TSP are internally represented as dist objects (use as.dist() to get the dist object).

#### Value

TSP() returns x as an object of class TSP.

n\_of\_cities() returns the number of cities in x.

labels() returns a vector with the names of the cities in x.

#### <span id="page-18-0"></span>TSPLIB 19

# Author(s)

Michael Hahsler

# See Also

[TOUR](#page-14-1), [insert\\_dummy](#page-7-1), [tour\\_length](#page-16-1), [solve\\_TSP](#page-10-1).

# Examples

```
data("iris")
d <- dist(iris[-5])
## create a TSP
tsp < -TSP(d)tsp
## use some methods
n_of_cities(tsp)
labels(tsp)
image(tsp)
```
TSPLIB *Read and write TSPLIB files*

#### <span id="page-18-1"></span>Description

Reads and writes TSPLIB format files. TSPLIB files can be used by most TSP solvers. Sample instances for the TSP in TSPLIB format are available on the TSPLIB homepage (see references).

# Usage

```
write_TSPLIB(x, file, precision = 6, inf = NULL, neg_inf = NULL)
read_TSPLIB(file, precision = 0)
```
#### Arguments

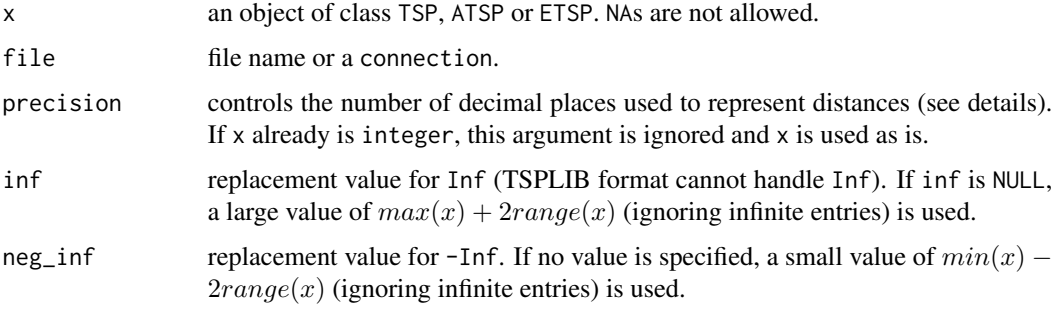

# Details

In the TSPLIB format distances are represented by integer values. Therefore, if x contains double values (which is normal in R) the values given in x are multiplied by  $10^{precision}$  before coercion to integer. Note that therefore all results produced by programs using the TSPLIB file as input need to be divided by  $10^{precision}$  (i.e., the decimal point has to be shifted precision placed to the left).

Currently only the following EDGE\_WEIGHT\_TYPEs are implemented: EXPLICIT, EUC\_2D and EUC\_3D.

#### Value

read\_TSPLIB returns an object of class TSP or ATSP.

#### Author(s)

Michael Hahsler

#### References

TSPLIB home page, <http://comopt.ifi.uni-heidelberg.de/software/TSPLIB95/>

```
## Drilling problem from TSP
drill <- read_TSPLIB(system.file("examples/d493.tsp", package = "TSP"))
drill
tour <- solve_TSP(drill, method = "nn", two_opt = TRUE)
tour
plot(drill, tour, cex=.6, col = "red", pch= 3, main = "TSPLIB: d493")## Write and read data in TSPLIB format
x \leftarrow data.frame(x=runif(5), y=runif(5))
## create TSP, ATSP and ETSP (2D)
tsp \leftarrow TSP(dist(x))
atsp \leftarrow ATSP(dist(x))
etsp <- ETSP(x[,1:2])
write_TSPLIB(tsp, file="example.tsp")
#file.show("example.tsp")
r <- read_TSPLIB("example.tsp")
r
write_TSPLIB(atsp, file="example.tsp")
#file.show("example.tsp")
r <- read_TSPLIB("example.tsp")
r
write_TSPLIB(etsp, file="example.tsp")
#file.show("example.tsp")
r <- read_TSPLIB("example.tsp")
r
```
<span id="page-20-0"></span>## clean up unlink("example.tsp")

USCA *USCA312/USCA50 – 312/50 cities in the US and Canada*

# **Description**

The USCA312 dataset contains the distances between 312 cities in the US and Canada as an object of class TSP. USCA50 is a subset of USCA312 containing only the first 50 cities.

The USCA312\_GPS dataset contains the location (long/lat) of the 312 cities.

#### Usage

```
data("USCA312")
data("USCA312_GPS")
data("USCA50")
```
#### Format

USCA312 and USCA50 are objects of class TSP. USCA312\_GPS is a data.frame with city name, long and lat.

# Note

We want to thank Roger Bivand for his help with plotting the map.

#### Author(s)

Michael Hahsler

#### Source

John Burkardt, CITIES – City Distance Datasets, Florida State University, Department of Scientific Computing

# Examples

```
data("USCA312")
```

```
## calculate a tour
tour <- solve_TSP(USCA312)
tour
data("USCA312_GPS")
```
head(USCA312\_GPS)

# The following examples requite the suggested package sp, maps, and maptools.

```
# We run the example only if the packages are installed.
if(require(sp) &&
   require(maps) &&
   require(maptools)) {
 library("sp")
 library("maps")
 library("maptools")
 data("USCA312_GPS")
 # create spatial coordinates and a basemap using WGS84 projection.
 USCA312_coords <- SpatialPointsDataFrame(cbind(USCA312_GPS$long, USCA312_GPS$lat),
     proj4string=CRS("+proj=longlat +datum=WGS84"), data = USCA312_GPS)
 USCA312_basemap <- map2SpatialLines(map("world",
         xlim=c(-166,-47), ylim=c(15,83),
         plot=FALSE), proj4string=CRS("+proj=longlat +datum=WGS84"))
 ## plot map
 plot(as(USCA312_coords, "Spatial"), axes=TRUE)
 plot(USCA312_basemap, add=TRUE, col = "gray")
 ## plot tour and add cities
 tour_line <- SpatialLines(list(Lines(list(
 Line(USCA312_coords[c(tour, tour[1]),])), ID="1")))
 plot(tour_line, add=TRUE, col = "red")
 points(USCA312_coords, pch=3, cex=0.4, col="black")
}
```
# <span id="page-22-0"></span>Index

∗Topic classes ATSP, [2](#page-1-0) ETSP, [6](#page-5-0) TOUR, [15](#page-14-0) TSP, [18](#page-17-0) ∗Topic datasets USCA, [21](#page-20-0) ∗Topic documentation Concorde, [4](#page-3-0) ∗Topic file TSPLIB, [19](#page-18-0) ∗Topic manip insert\_dummy, [8](#page-7-0) ∗Topic optimize cut\_tour, [5](#page-4-0) reformulate\_ATSP\_as\_TSP, [10](#page-9-0) solve\_TSP, [11](#page-10-0) tour\_length, [17](#page-16-0) as.ATSP *(*ATSP*)*, [2](#page-1-0)

as.ETSP *(*ETSP*)*, [6](#page-5-0) as.matrix *(*ATSP*)*, [2](#page-1-0) as.TOUR *(*TOUR*)*, [15](#page-14-0) as.TSP *(*TSP*)*, [18](#page-17-0) ATSP, [2,](#page-1-0) *[9](#page-8-0)*, *[11](#page-10-0)*, *[14](#page-13-0)*, *[16,](#page-15-0) [17](#page-16-0)*

Concorde, [4,](#page-3-0) *[13,](#page-12-0) [14](#page-13-0)* concorde *(*Concorde*)*, [4](#page-3-0) concorde\_help *(*Concorde*)*, [4](#page-3-0) concorde\_path *(*Concorde*)*, [4](#page-3-0) cut\_tour, [5](#page-4-0)

ETSP, [6,](#page-5-0) *[17](#page-16-0)*

image, *[16](#page-15-0)* image.ATSP *(*ATSP*)*, [2](#page-1-0) image.ETSP *(*ETSP*)*, [6](#page-5-0) image.TSP *(*TSP*)*, [18](#page-17-0) insert\_dummy, *[3](#page-2-0)*, *[8](#page-7-0)*, [8,](#page-7-0) *[19](#page-18-0)*

labels.ATSP *(*ATSP*)*, [2](#page-1-0)

labels.ETSP *(*ETSP*)*, [6](#page-5-0) labels.TSP *(*TSP*)*, [18](#page-17-0) linkern\_help *(*Concorde*)*, [4](#page-3-0) n\_of\_cities *(*TSP*)*, [18](#page-17-0) n\_of\_cities.ATSP *(*ATSP*)*, [2](#page-1-0) n\_of\_cities.ETSP *(*ETSP*)*, [6](#page-5-0) plot.ETSP *(*ETSP*)*, [6](#page-5-0) print.ATSP *(*ATSP*)*, [2](#page-1-0) print.ETSP *(*ETSP*)*, [6](#page-5-0) print.TOUR *(*TOUR*)*, [15](#page-14-0) print.TSP *(*TSP*)*, [18](#page-17-0) read\_TSPLIB *(*TSPLIB*)*, [19](#page-18-0) reformulate\_ATSP\_as\_TSP, *[3](#page-2-0)*, [10,](#page-9-0) *[12](#page-11-0)* solve\_TSP, *[3](#page-2-0)[–5](#page-4-0)*, *[8](#page-7-0)*, [11,](#page-10-0) *[19](#page-18-0)* TOUR, *[3](#page-2-0)*, *[6](#page-5-0)*, *[8](#page-7-0)*, *[14](#page-13-0)*, [15,](#page-14-0) *[17](#page-16-0)*, *[19](#page-18-0)* tour\_length, *[3](#page-2-0)*, *[8](#page-7-0)*, *[16](#page-15-0)*, [17,](#page-16-0) *[19](#page-18-0)* TSP, *[9](#page-8-0)*, *[11](#page-10-0)*, *[14](#page-13-0)*, *[16,](#page-15-0) [17](#page-16-0)*, [18](#page-17-0) TSPLIB, [19](#page-18-0) USCA, [21](#page-20-0) USCA312 *(*USCA*)*, [21](#page-20-0) USCA312\_GPS *(*USCA*)*, [21](#page-20-0) USCA50 *(*USCA*)*, [21](#page-20-0) write\_TSPLIB, *[4,](#page-3-0) [5](#page-4-0)*, *[14](#page-13-0)* write\_TSPLIB *(*TSPLIB*)*, [19](#page-18-0)